# Where and Who - Records · Records

### A Focus on History: Politics and Policies

In the country that became Belarus in 1991, Jews lived and prospered, first when it was Lithuania, then under the Grand Duchy of Lithuania, and, later, under the Pale of Russia.

Wrapping a line around lands that had existed for centuries did not change the identity of Jews, White Russians or Litvaks. It did not change their language of choice. **It did** change records and record keeping depending on the occupying power.

## Skill Building Exercise#1: RECORD-KEEPING

- Read the Russia and Poland sections from the FAQ Eastern Europe by Warren Blatt
- ➡ The Russian/Poland timeline below is important if you want to find records on the Belarus SIG website

#### Russian Poland (Kingdom of Poland):

**1808**: Civil registration established by Napoleon. Jews and others are included in Catholic registers.

**1826**: Separate registers are kept for each religious community: Roman Catholic, Jewish, Russian Orthodox, Protestant, etc.

**1868**: Record-keeping switches from Polish to Russian language.

For more information on vital records, r the JewishGen InfoFile "Vital Records in Poland".

# The administrative structure of the Jewish Community

#### Skill Building Exercise #2: The Kahal and Va'ad

The Jewish Community consisted of Kahal and Va'ad as its parliament and cabinet.

- Ask Google —Search String<sup>1</sup> What is a Kahal?
- Read Yivo Encyclopedia About What is a Kahal
- Read Kahal and Vaad: Jewish Community and World, by Edmund Kohler
- Can you identify where your family was between 1834 and 1868?
- In Lithuania, the Kahal continued to have some powers. Was your Jewish Community in Lithuania?

#### What are the Records

# Skill Building Exercise #3: Search for Jewish Kahal Records

- To find out if Jewish Community records exist for your shtetl read an <u>Introduction to what Records are on the SIG?</u>
- ➡ Routes to Roots and the LDS Family History Library catalog are the most complete places to search for "What are the records" for your Country.

The Belarus SIG main source of vital records comes from the Metrical Books detailed in the catalog of the Family History Library.

-

<sup>&</sup>lt;sup>1</sup> When a Google Search String is follow by **text in red**, that is the suggested wording to put into Google.

- Query <a href="https://www.familysearch.org/search/catalog">https://www.familysearch.org/search/catalog</a> (Catalog search using a Belarus Gubernia as a Place Search)
- More detailed instructions for using this Family Search Catalog
  - Lara's Jewnealogy Finding Eastern European records
  - Jewish Records in the Family History Library Catalog
  - Find this Search box at the bottom of this Jewish Records in the FHL Catalog
     Enter your Gubernia

| Enter text:  |   | to sear |
|--------------|---|---------|
| Start Search | h |         |

# FamilySearch Catalog

Search the catalog of genealogical material microfiche, and publications) made available local family history centers around the work

Learn more about the catalog and how to a

# Place | Surnames | Titles | Author | Su Place | Belarus | Subjects | Jewish Records | SEARCH FOR:

# Metrical books, 1837-1923

Authors: Crown Rabb

Format: Manuscript/I

Language: Russian
Hebrew
Yiddish
Polish

Publication: Salt Lake Cit
Society of U

Physical: 132 microfiln

#### Notes

Microreproduction of original records located at the

Record group 728, series 1, files 1-1127 -- series 2, fil

The Family History Catalog search for Jewish Records in Belarus details the **Crown Rabbinate of Vilnius Record** group 728, series 1, files 1-1127 -- series 2, files 1-406 -- series 3, files 1-1560 -- series 4, files 1-474. Metrical books (births, marriages, divorces, deaths) for Jewish congregations of the Crown Rabbinate of Vilnius. Includes localities in the Kovno and Vil'na provinces, today in Lithuania and Belarus. Text in Hebrew, Polish, Russian and Yiddish.

#### **Searching Routes to Roots Foundations**

Query <a href="http://www.rtrfoundation.org">http://www.rtrfoundation.org</a> (Remember to use Daitch-Mokotoff for the spelling of Towns and Districts.

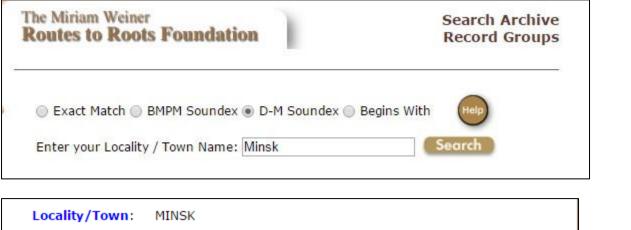

Raion/Region: MINSK Oblast/District: MINSK Country: BELARUS Where are the Records Archive Name: NATIONAL HISTORICAL ARCHIVES OF BELARUS IN MINSC Archive Locale: MINSK Archive Type: ARCHIVES What are the Records Document Type: KAHAL/JEWISH COMM. Year List: 1774;1811;1817-1917 Fond/Opis/Delo: 332-333 (226 BOOKS);1227;330/1/336

The result of a search of Routes to Roots gives you many options of records for the Minsk Region, the Minsk Uyzed, and Minsk City. Opening each one of these choices, you come to the record above.

# No one wants to make the same searches over again.

JewishGen SIGs have an ultimate goal to locate, access, transcribe, translate and upload records for all possible towns where Jews lived. All of this takes availability, time, volunteer hours, money and cooperation. In the meantime, family researchers and visitors to a SIG want to know what might exist but is still not available on the JewishGen database. We show you how to make your own search and make your own list. JewishGen search sites prevent hackers from stealing the data therefore, addresses cannot be saved and retrieved. In order to find a specific record again, block, cut and paste the records you find to a word document or save to a note program. Ask Google: How do I make a screenshot?

- Where are the Records
- What are the records